# 

#### n frin Wrikt.difektinsun

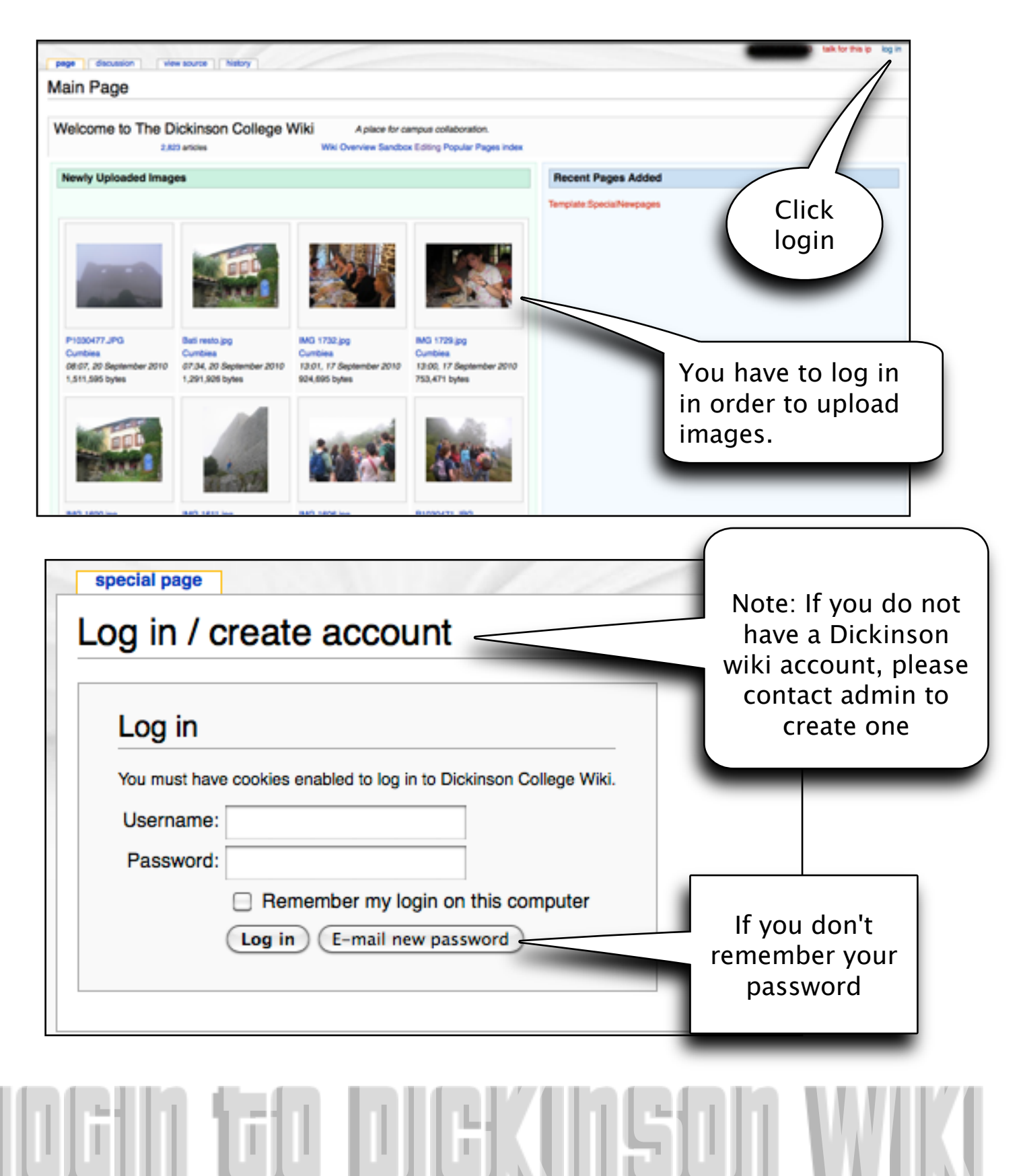

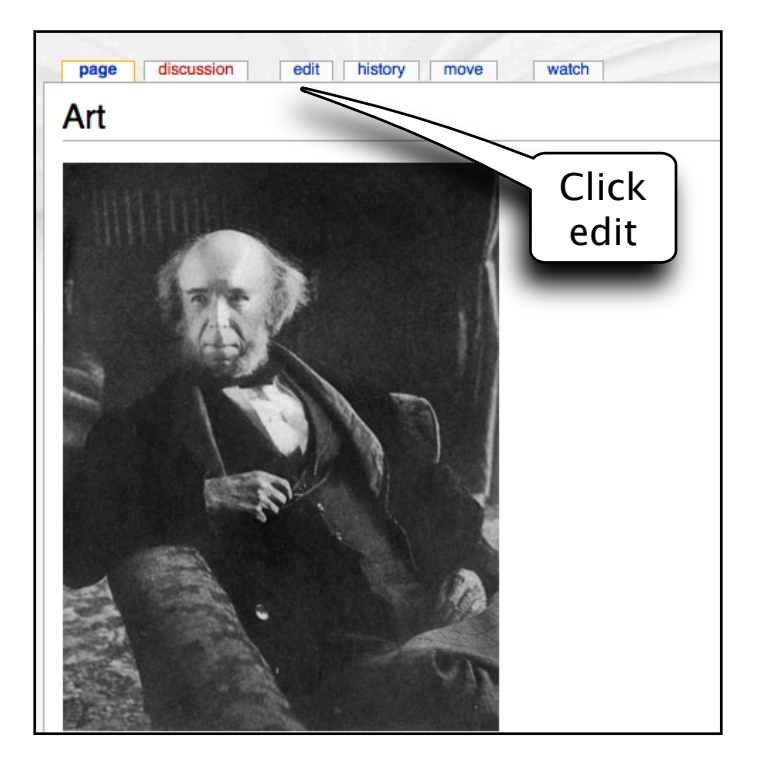

#### <u> Priu</u> فباللفالك

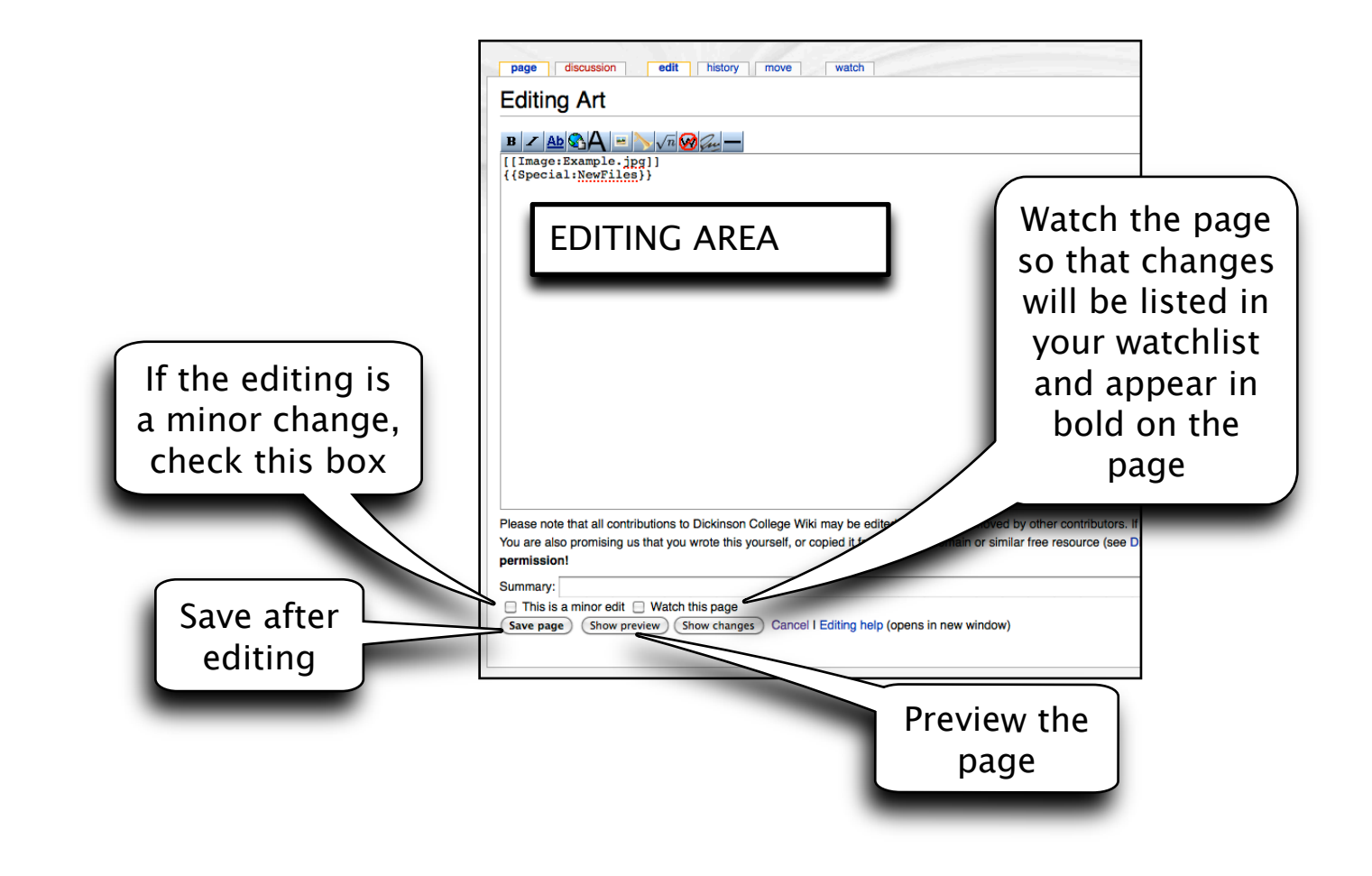

#### **GRIGHX LIGE RISCORA**

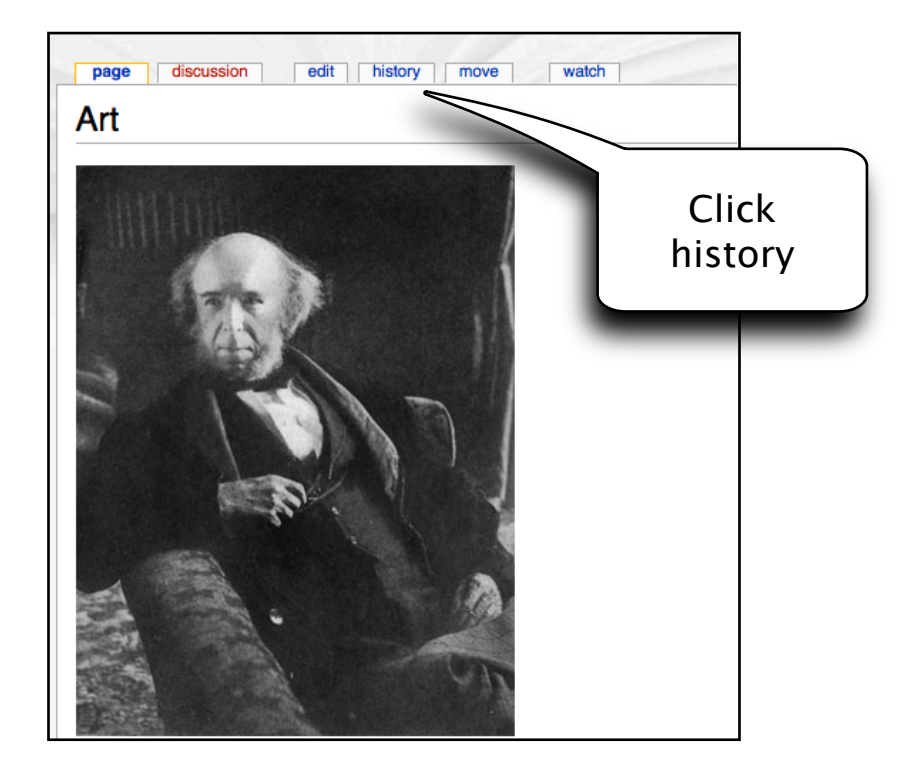

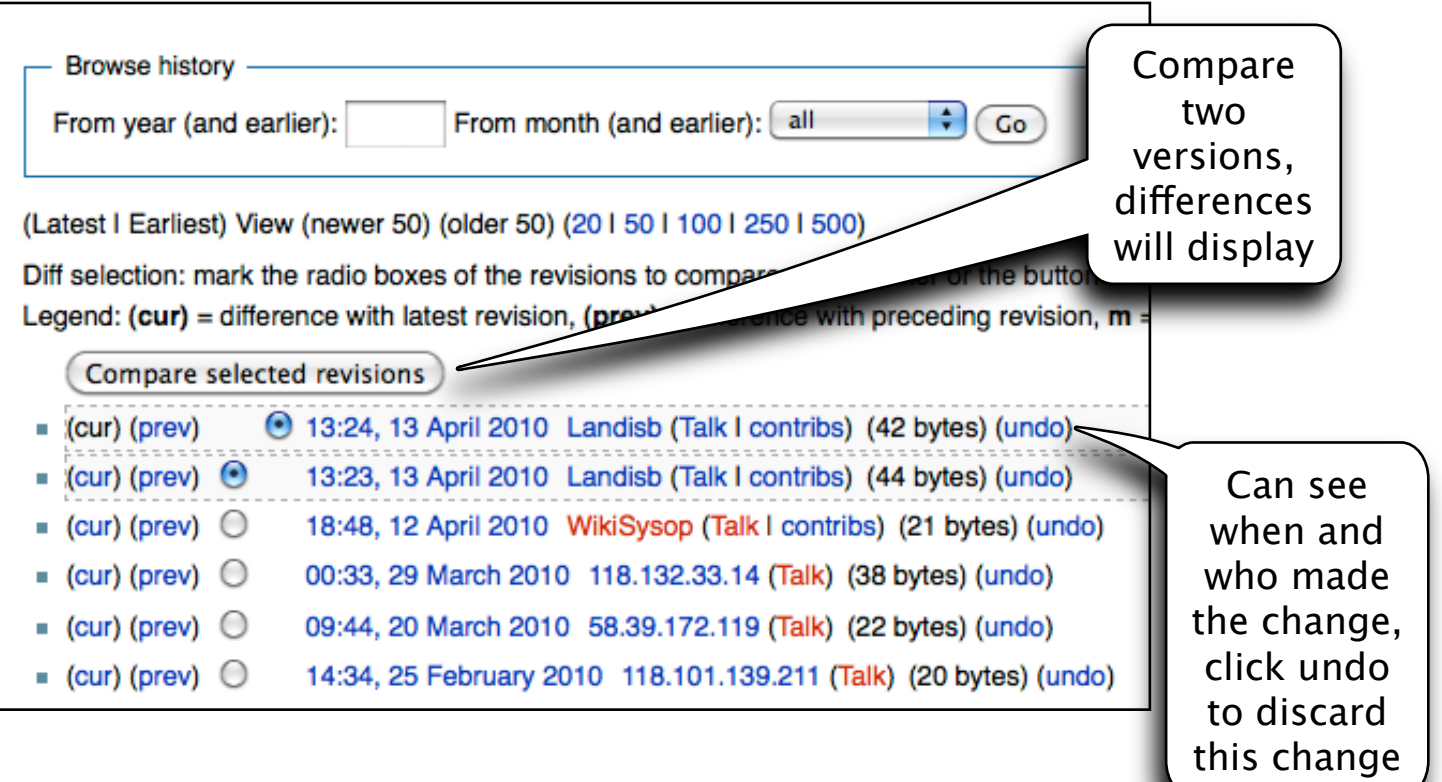

### CREATE A USER PAGE

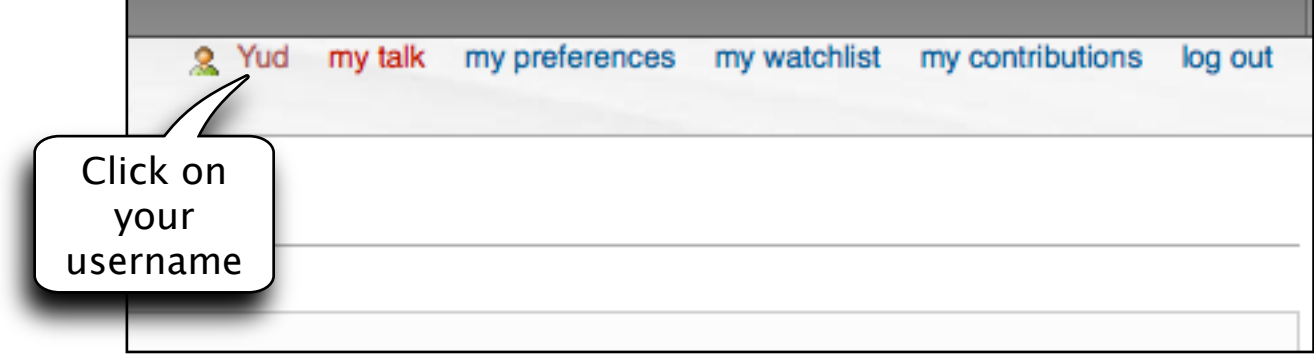

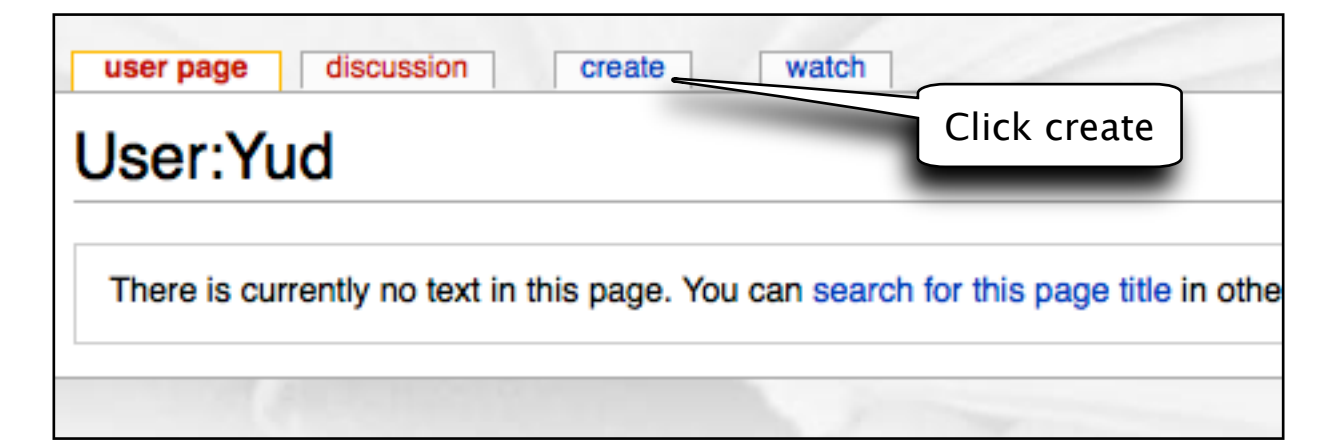

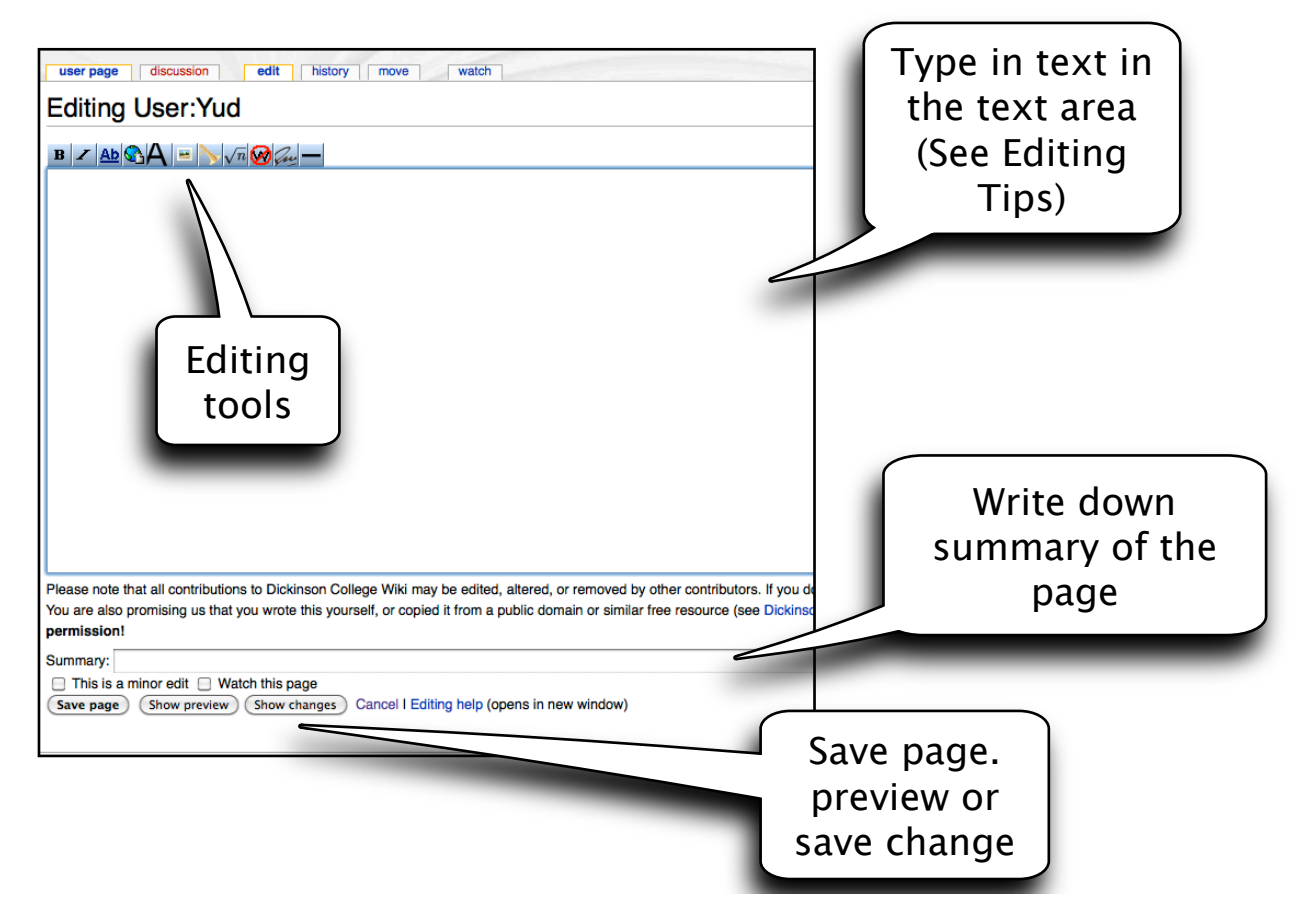

#### لألائل فمولولة الزرارالية لأمار الألزل

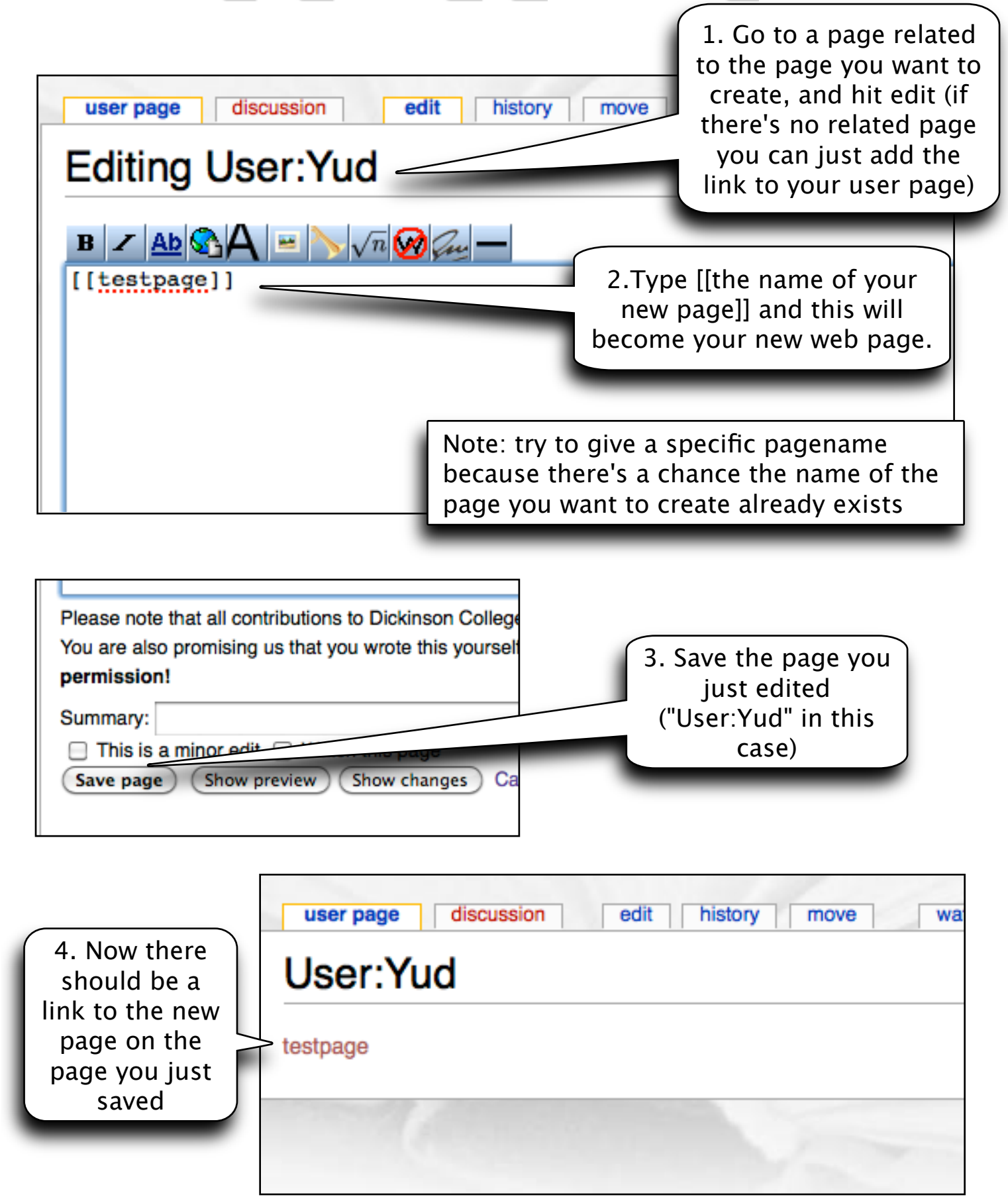

## **CREAGE ALMEYY PAGE (CONG)**

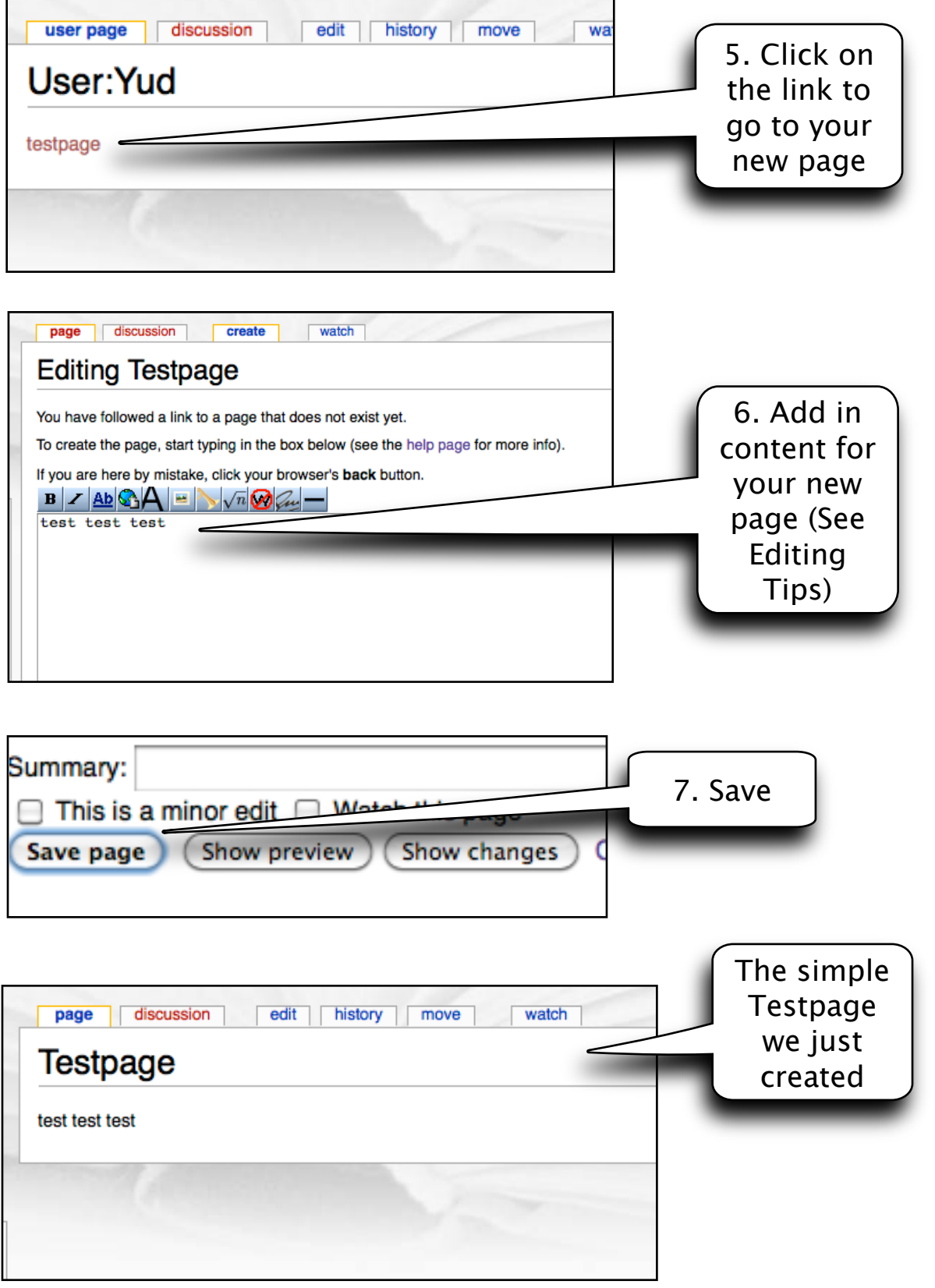

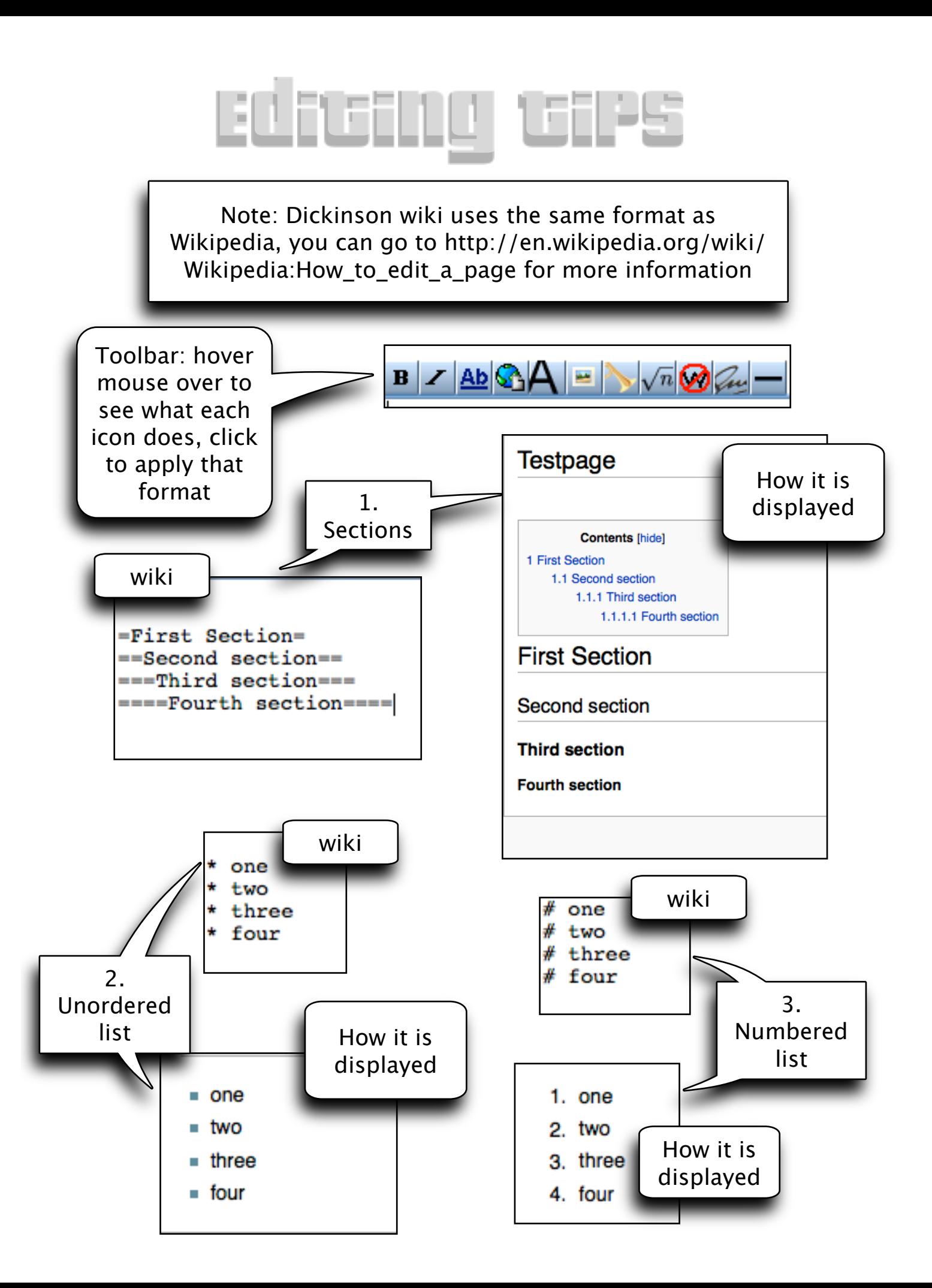

#### EDIGNIE GIPS (GONG) IKE

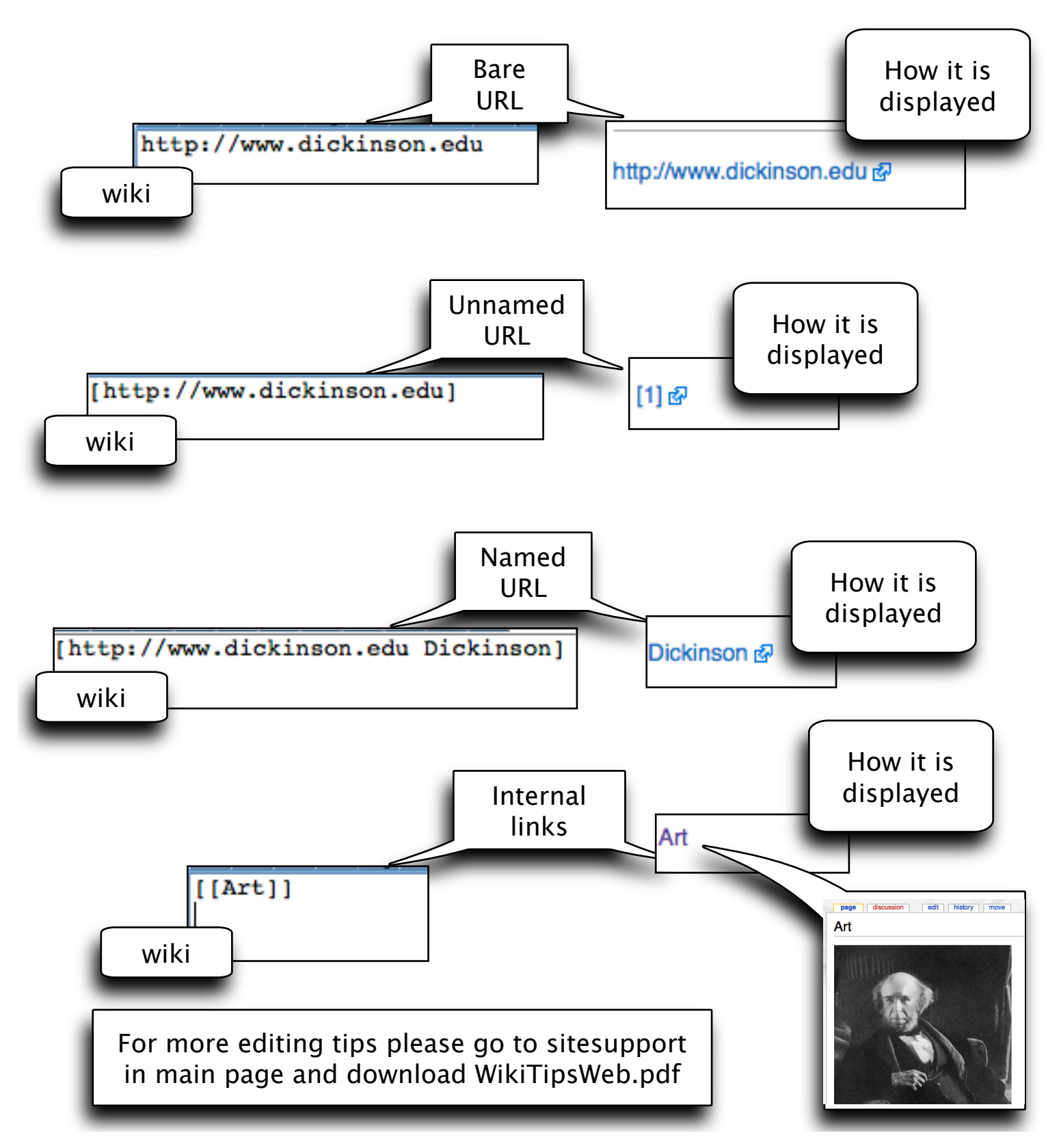

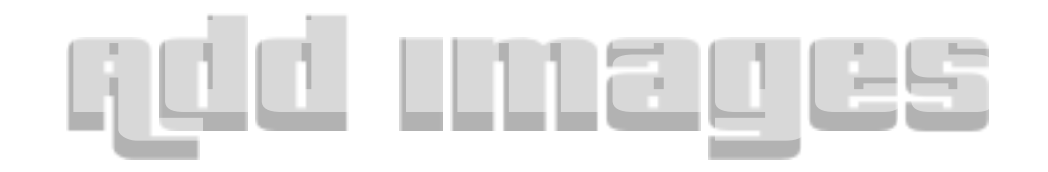

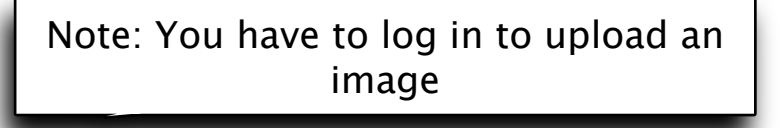

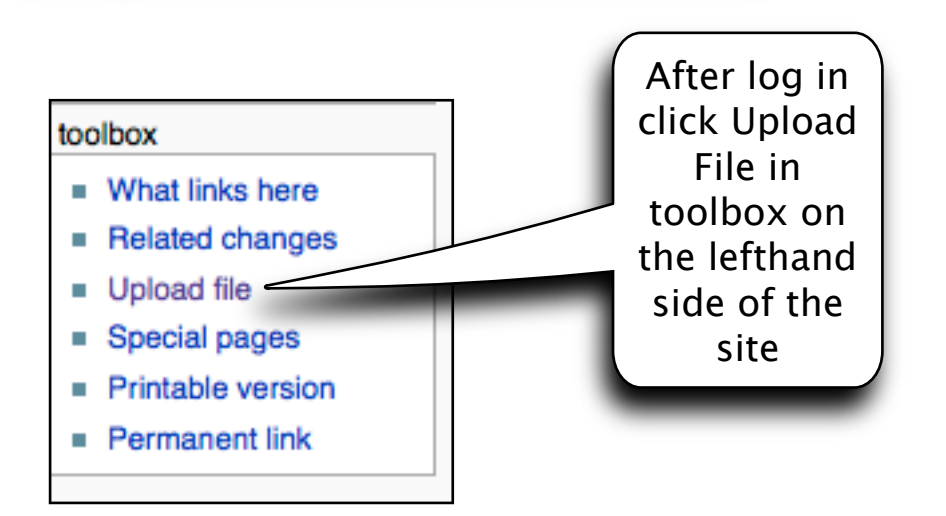

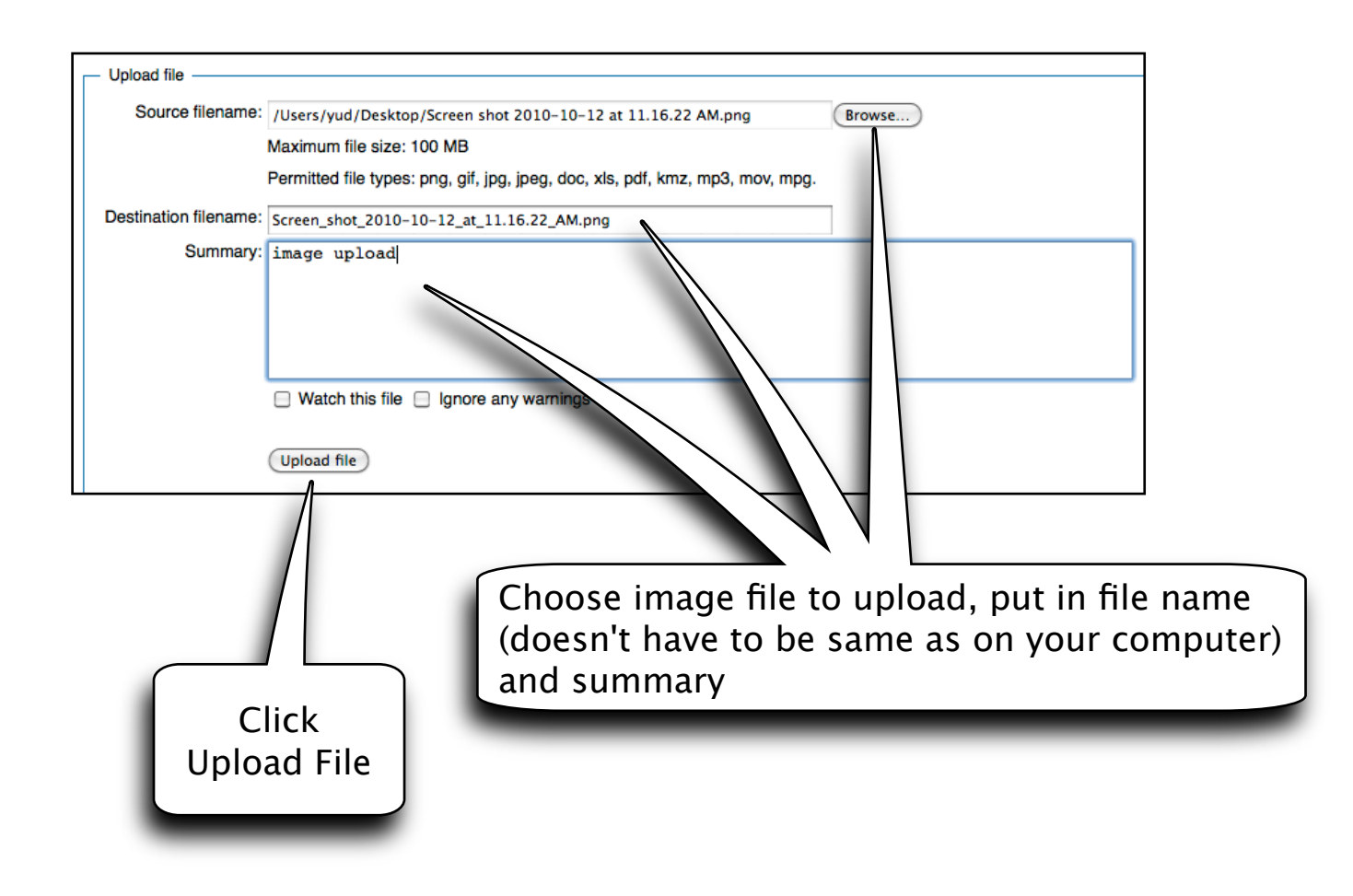

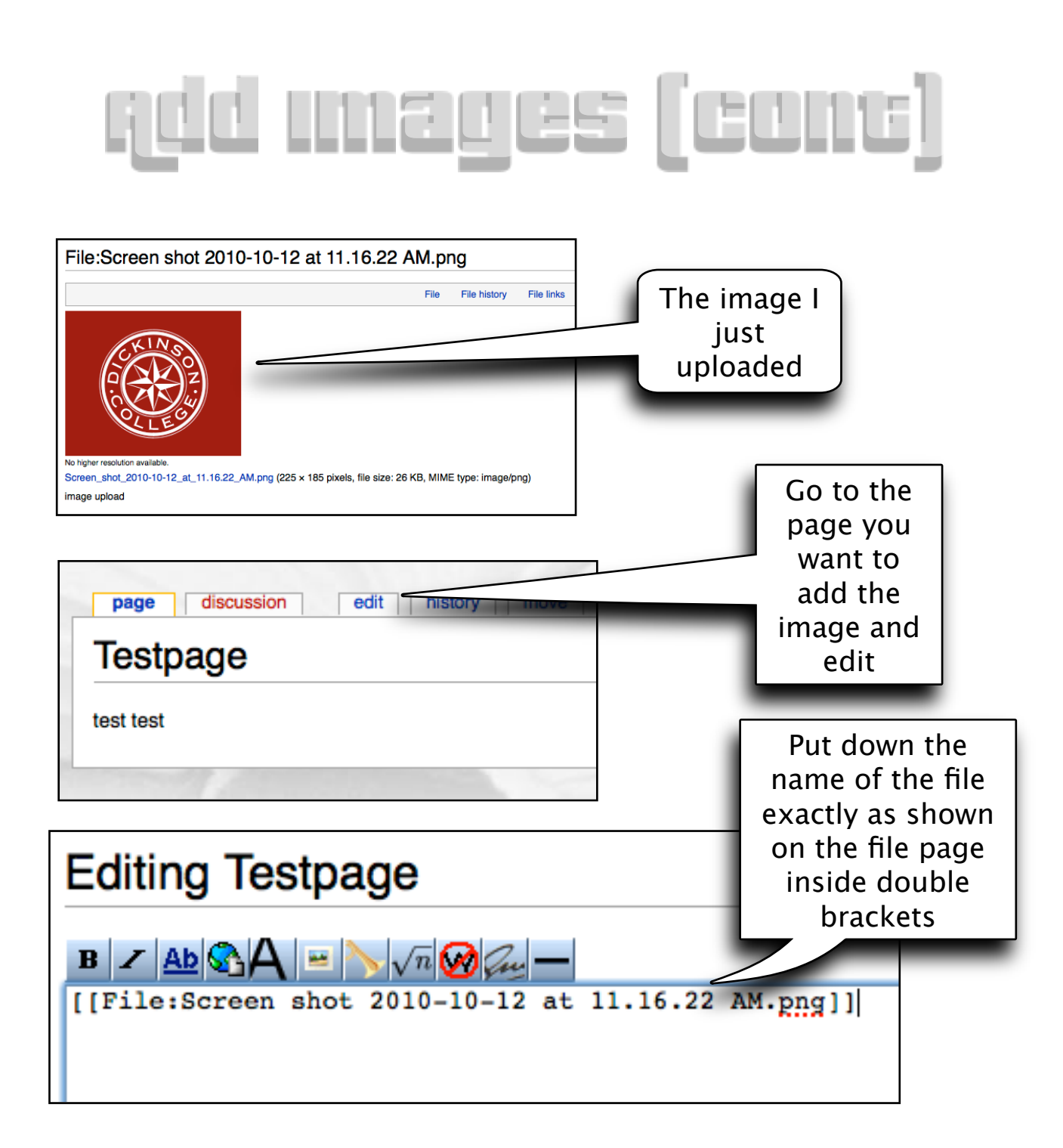

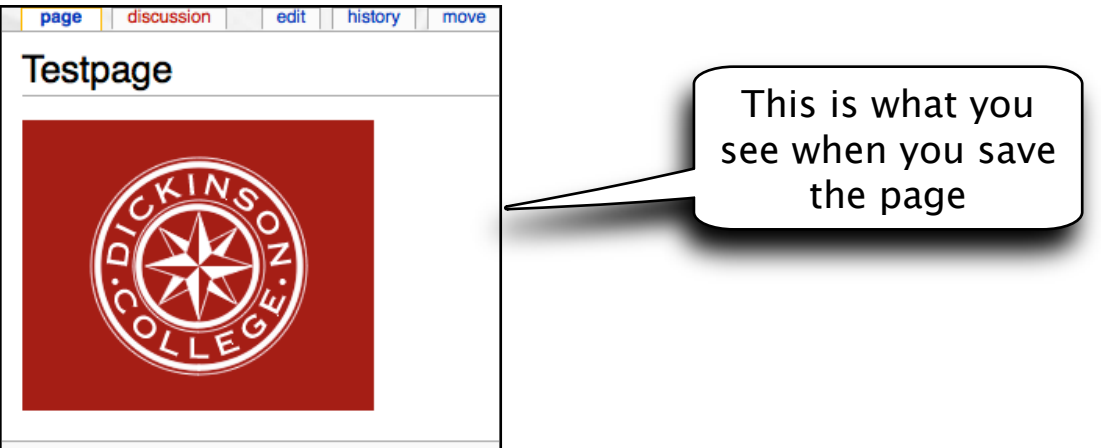